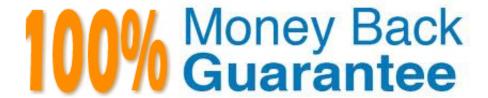

Vendor:Oracle

Exam Code: 1Z0-1080-22

**Exam Name:**Oracle Planning 2022 Implementation

**Professional** 

Version: Demo

# **QUESTION 1**

Which three artifacts can be imported from a flat file? (Choose three.)

- A. Exchange Rate Tables
- B. Smart Lists
- C. Linked Reporting Objects
- D. Cell Text
- E. Dimensions

Correct Answer: ABE

Reference: https://docs.oracle.com/en/cloud/saas/planning-budgeting-cloud/pfusa/imp\_meta.html

# **QUESTION 2**

What are the two primary use cases for an ASO reporting cube? (Choose two.)

- A. You want to create and execute Calculation Manager business rules
- B. You want to report on Smart Lists in Planning, which you can\\'t do in Planning
- C. You want to report on new Planning data originating from any source, such as a data warehouse
- D. You want to create, maintain, and report on Attribute dimensions

Correct Answer: BD

### **QUESTION 3**

What three tasks can you perform in the Data Management Workbench? (Choose three.)

- A. Export
- B. Validate
- C. Maintain Process Tables
- D. Import
- E. Delete Integration

Correct Answer: ABD

Reference: https://docs.oracle.com/en/cloud/saas/enterprise-performance-management-common/erpia/using\_the\_data\_load\_workbench.html

# **QUESTION 4**

Which two are benefits of enabling Use Database Suppression in Smart Push? (Choose two.)

- A. It automatically merges comments, attachments, and supporting detail when mapping a cube for reporting.
- B. It helps eliminate the impact on query thresholds and improving wait times.
- C. It allows you to continue using the application while Smart Push runs in the background.
- D. It enables you to apply row suppression at the database level instead of the application level.

Correct Answer: BD

Reference: https://www.oracle.com/webfolder/technetwork/tutorials/tutorial/cloud/pbcs/releases/May/19may-pbcs-nfs.htm

# **QUESTION 5**

When setting up a data map, which two options are available for handling unmapped dimensions? (Choose two.)

- A. Selecting a single unmapped dimension member on the source to map to multiple unmapped dimension members on the target
- B. Selecting multiple unmapped dimension members on the source to map to multiple unmapped dimension members on the target
- C. Selecting multiple unmapped dimension members on the source to map to a single unmapped dimension member on the target
- D. Selecting a single unmapped dimension member on the source to map to a single unmapped dimension member on the target

Correct Answer: CD

Reference: https://docs.oracle.com/en/cloud/saas/planning-budgeting-cloud/pfusa/mapping\_unmapped\_dimensions.html

#### **QUESTION 6**

If the HSP\_VIEW dimension exists in the cube, what feature has been enabled? (Choose the best answer.)

- A. Rolling Forecast
- B. Intercompany Eliminations
- C. Multicurrency
- D. Sandboxes

Correct Answer: D

When a cube is enabled for sandboxes, the HSP\_View dimension is created.

Reference: https://docs.oracle.com/en/cloud/saas/planning-budgeting-cloud/pfusa/the\_hsp\_view\_dimension.html

#### **QUESTION 7**

Which three accounts in Workforce leverage the Component dimension for driver and trend-based calculations? (Choose three.)

- A. Revenue
- B. Balance Sheet
- C. Expense
- D. Cash Flow

Correct Answer: ABC

Reference: https://docs.oracle.com/en/cloud/saas/planning-budgeting-cloud/epbug/general\_driver\_based\_108xf8106f48.html

#### **QUESTION 8**

What two form validation rules options are supported in Planning? (Choose two.)

- A. When enabled, execute validations associated with the form for all users regardless of access rights when validating the Approval unit.
- B. When enabled, all validations are run as the administrator and applied to the form members.
- C. When enabled, the user variable for the approval dimension on the form will be replaced by the approval unit member before the validations are run.
- D. When enabled, the system figures out which page combinations have potential data blocks and runs the validations regardless of those page combinations.
- E. When enabled, the form will be validated multiple times by replacing the user variable from the approval unit dimension with every possible value.

Correct Answer: CE

 $Reference: https://docs.oracle.com/en/cloud/saas/financial-consolidation-cloud/agfcc/including\_data\_validation\_rules\_in\_forms.html$ 

### **QUESTION 9**

A company has enabled Financials and now would like to make changes to the initial configuration. Which three changes can be made? (Choose three.)

A. Enabling Expense

- B. Enabling Income Statement
- C. Disabling already enabled features
- D. Adding custom dimensions
- E. Enabling Rolling Forecast
- F. Removing custom dimensions

Correct Answer: ABE

Reference: https://docs.oracle.com/en/cloud/saas/planning-budgeting-cloud/epbca/fin\_enabling\_financials\_features\_110xdb25742f.html

#### **QUESTION 10**

Which two are supported funding methods in Strategic Modeling? (Choose two.)

- A. Target Capital Structure funding method
- B. Standard funding method
- C. Proposed Projects funding method
- D. Employee-based funding method

Correct Answer: AB

Reference: https://docs.oracle.com/en/cloud/saas/planning-budgeting-cloud/cssmu/using\_funding\_methods\_236x8f4329e8.html

### **QUESTION 11**

When defining data load mappings in Data Management, what are the available types of member mappings? (Choose the best answer.)

- A. Explicit, Range, In, Multi Dimension, As
- B. Explicit, Range, In, Multi Dimension, Like
- C. Explicit, Range, In, Ignore, Like
- D. Explicit, Between, In, Multi Dimension, Like

Correct Answer: D

Reference: https://docs.oracle.com/en/cloud/saas/enterprise-performance-management-common/erpia/erpi\_data\_rule\_map.html

### **QUESTION 12**

Which card allows you to enable modules? (Choose the best answer.)

A. Valid Intersections

B. Data Maps

C. Overview

D. Settings

E. Configure

Reference: https://docs.oracle.com/en/cloud/saas/planning-budgeting-cloud/epbca/proj\_enabling\_project\_features\_\_100xd3780265.html

Correct Answer: E